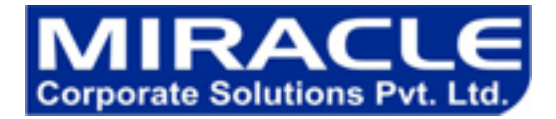

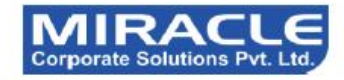

ORACLE<sup>®</sup>

#### **Corporate Trainer's Profile**

Corporate Trainers are having the experience of 4 to 12 years in development, working with TOP CMM level 5 comapnies (Project Leader / Project Manager) qualified from NIT/IIT/IIM and work exp in USA and UK.

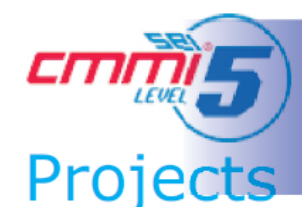

**CMM (Capability Maturity Model) level Project Standard:-**The Capability Maturity Model (CMM) is a method for evaluating the maturity of organizations on a scale of 1 to 5.<br>Get the Oppertunites to work on Client Projects Of US/UK, which follow the all standard of CMM level 5 Company.

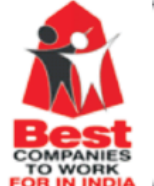

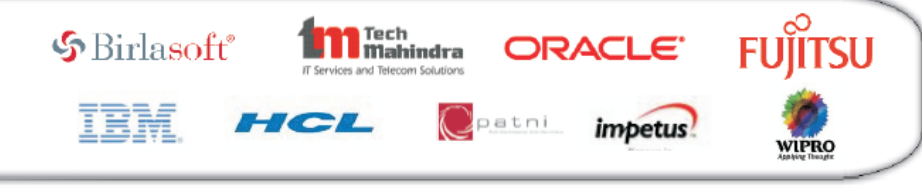

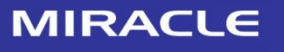

B-12, Adjacent to metro Station, Near Gol Chakkar, Sector-2, Noida - 20130

Ph.  $: +91 - 120 - 3058446$ +91-120-3058447 Mobile: 9311305845/6/7

**Mail ID:** sales@miracleindia.com www.miracleindia.com

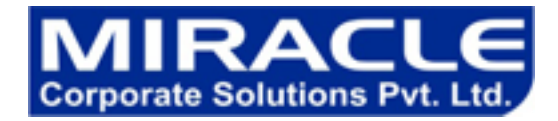

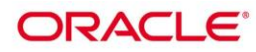

# **IZ0 – 051 Oracle 11g SQL Certification**

In this course students learn the concepts of relational databases. This course provides the essential SQL skills that allow developers to write queries against single and multiple tables, manipulate data in tables, and create database objects. Students learn to control privileges at the object and system level. This course covers creating indexes and constraints, and altering existing schema objects. Students also learn how to create and query external tables. Students learn to use the advanced features of SQL in order to query and manipulate data within the database, use the dictionary views to retrieve metadata and create reports about their schema objects.

#### **Course Highlights:**

Get trained by well experienced IT professionals Real time training with live examples and practice Learn how to convert business logic to SQL Queries Understand how queries run in the background 10 Sessions, 10 days, 2-3 hrs per day

# **About the Instructor**

Certified & 8+ yrs work experienced real time trainers. 100% money back guarantee if you don't like the training.

# **Language of Instruction:** English

**Duration:** 40 hrs

**Training mode:** Live Instructor led training

#### **Prerequisites:**

Familiarity with data processing concepts and techniques.

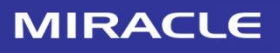

 $: +91 - 120 - 3058446$ Ph. +91-120-3058447 Mobile: 9311305845/6/7 Mail ID: sales@miracleindia.com www.miracleindia.com

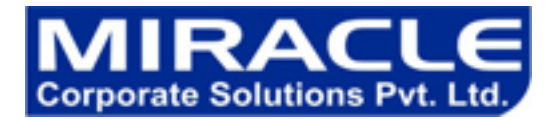

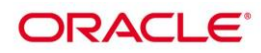

# **Course Outline:**

- 1. Introduction to DBMS & SQL
- 2. Writing SQL Select Statements
- 3. Limiting Rows Using a Selection
- 4. Functions Single row & Group Functions
- 5. Using conversion functions and conditional expressions
- 6. Aggregate functions and HAVING clause
- 7. Displaying Data from Multiple Tables
- 8. Using Sub queries to solve Queries
- 9. Using SET Operators
- 10. DML Statements
- 11. DDL statements
- 12. Views, Sequence, Index and Synonyms

# **Course Topics**

# Retrieve Data Using the SQL SELECT Statement

- o List the capabilities of SQL SELECT statements
- $\circ$  Generate a report of data from the output of a basic SELECT statement
- o Usage of arithmetic expressions and NULL values
- o Implement Column aliases
- $\circ$  Describe the concatenation operator, literal character strings, alternative quote operator, and the DISTINCT keyword
- o Display the table structure using the DESCRIBE command

#### Restrict and Sort Data

- o Write queries with a WHERE clause to limit the output retrieved
- $\circ$  Use the comparison operators and logical operators
- o Identify the rules of precedence for comparison and logical operators
- o Usage of character string literals in the WHERE clause
- o Write queries with an ORDER BY clause
- o Sort output in descending and ascending order
- o Substitution Variables

# Use Single-Row Functions to Customize Output

- o Differentiate between single row and multiple row functions
- o Manipulate strings using character functions
- o Manipulate numbers with the ROUND, TRUNC, and MOD functions
- o Perform arithmetic with date data
- o Manipulate dates with the DATE functions

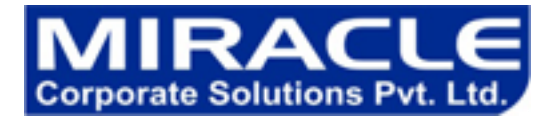

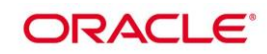

# Conversion Functions and Conditional Expressions

- o Describe implicit and explicit data type conversion
- o Describe TO\_CHAR, TO\_NUMBER, and TO\_DATE conversion functions
- o Nesting multiple functions
- o Apply the NVL, NULLIF, and COALESCE functions to data
- Use conditional IF THEN ELSE logic

#### Aggregated Data Using Group Functions

- o How aggregation functions help to produce meaningful reports?
- o Use the AVG, SUM, MIN, and MAX function
- o How to handle Null Values in a group function?
- o Divide the data in groups by using the GROUP BY clause
- Exclude groups of date by using the HAVING clause

#### Display Data From Multiple Tables Using Joins

- o Write SELECT statements to access data from more than one table
- o Join Tables Using SQL:1999 Syntax
- $\circ$  View data that does not meet a join condition by using outer joins
- o Join a table to itself by using a self join
- o Create Cross Joins

#### Use Sub-queries to Solve Queries

- o Use a Subquery to Solve a Problem
- o Execute Single-Row Sub-queries
- o Deploy Group Functions in a Sub-query
- o Multiple-Row Subqueries
- o Use ANY and ALL Operator in Multiple-Row Sub-queries
- o Use EXISTS Operator

#### SET Operators

- What are SET operators?
- $\circ$  Use a SET operator to combine multiple queries into a single query
- o Use UNION, UNION ALL, INTERSECT, and MINUS Operator
- o Use ORDER BY Clause in Set Operations

#### Data Manipulation

- o Add New Rows to a Table
- o Change the Data in a Table
- o Use DELETE and TRUNCATE Statements
- $\circ$  Save and discard changes with the COMMIT and ROLLBACK statements
- o Implement Read Consistency
- o Describe the FOR UPDATE Clause

# **MIRACLE**

B-12, Adjacent to metro Station, Near Gol Chakkar, Sector-2, **Noida -20130** 

 $: +91 - 120 - 3058446$ Ph. +91-120-3058447 Mobile: 9311305845/6/7

**Mail ID:** sales@miracleindia.com www.miracleindia.com

3

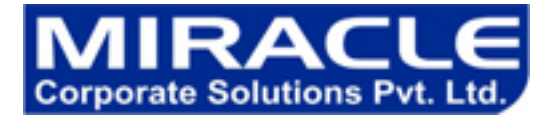

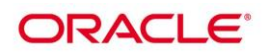

# Use DDL Statements to Create and Manage Tables

- o Categorize Database Objects
- o Create Tables using the CREATE TABLE Statement
- $\circ$  Identify the data types
- o Describe Constraints
- o Create a table using a subquery
- o How to alter a table?
- o Drop a table

#### Other Schema Objects

- $\circ$  Create, modify, and retrieve data from a view
- o Perform Data manipulation language (DML) operations on a view
- o Drop a view
- o Create, use, and modify a sequence
- o Create and maintain indexes
- o Create and drop synonyms

#### **Course Accomplishments**

Upon successful completion of this course, students will be able to: Identify the major components of Oracle Database 11g Retrieve row and column data from tables with the SELECT statement Create reports of sorted and restricted data Employ SQL functions to generate and retrieve customized data Run complex queries to retrieve data from multiple tables Run data manipulation language (DML) statements to update data in Oracle Database 11g

Run data definition language (DDL) statements to create and manage schema objects

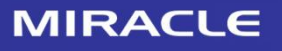

Ph.  $: +91 - 120 - 3058446$ +91-120-3058447 Mobile: 9311305845/6/7

Mail ID: sales@miracleindia.com www.miracleindia.com

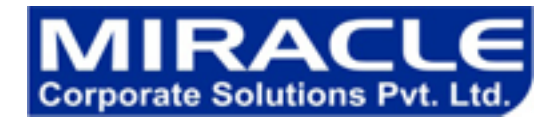

#### **Features:-**

- 1. Task-Oriented, Competency-Based Course Design
- 2. A Truly Hands On Learning Experience At Least 50% Lab Time
- 3. Courseware Ownership & Control
- 4. Instructors With Extensive Experience of the corporate, having the Certifications.
- 5. On line Training / On site training is available
- 6. Small Class Size , proper doubt classes by the assistance
- 7. A Cost-Effective, Total Solution
- 8. Training will get the confirmation letter and Industrial Live Project (For pursuing students to submit the letter in college.)
- 9. FREE Assessment test for job eligibility.
- 10. Placement tie with the companies.

**Mobile No:** +91 9311305845 +91 9311305846 +91 9311305847

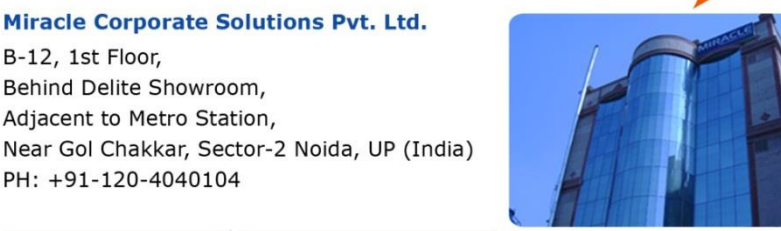

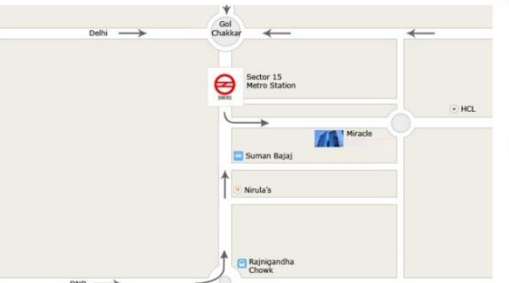

**Sector 15 Metro Station** ⊖ **Adjacent to Metro Station** Miracle B-12, Sector-2

# **Please mail to:** sales@miracleindia.com

**Technologies JAVA** .Net Embedded Testing **PHP** Mainframe iPhone Android Oracle Sharepoint **Biztalk** Hadoop Cloud Matlab **XML** Web Development Telecom  $C/C++$ **Robotics VLSI** Networking Linux Windows Data Warehousing Plc Scada CAD/CAM SMO+SEO animation **Flex Ria SOA SQL Server Cyber Security** Postgre SQL **Business Analysis** Report Prince **ITIL** Agile Scrium **PMP** Management And Leadership

**MIRACLE** 

B-12, Adjacent to metro Station, Near Gol Chakkar, Sector-2, Noida - 20130

 $: +91 - 120 - 3058446$ Ph. +91-120-3058447 Mobile: 9311305845/6/7

Mail ID: sales@miracleindia.com www.miracleindia.com

Communication **HR Specailist**